*Planejamento em Inteligência Artificial*

#### **Capítulo 5 Planejamento no espaço de planos**

Leliane Nunes de Barros

MAC5788IME-USP 2005

## Motivação

- Problema com a busca de um caminho no grafo  $\Sigma$  de um sistema de transição de estados (planejamento no espaço de estados)
	- Em alguns casos nós podemos tentar diferentes ordenações de um mesmo conjunto de ações antes de perceber que não existe solução

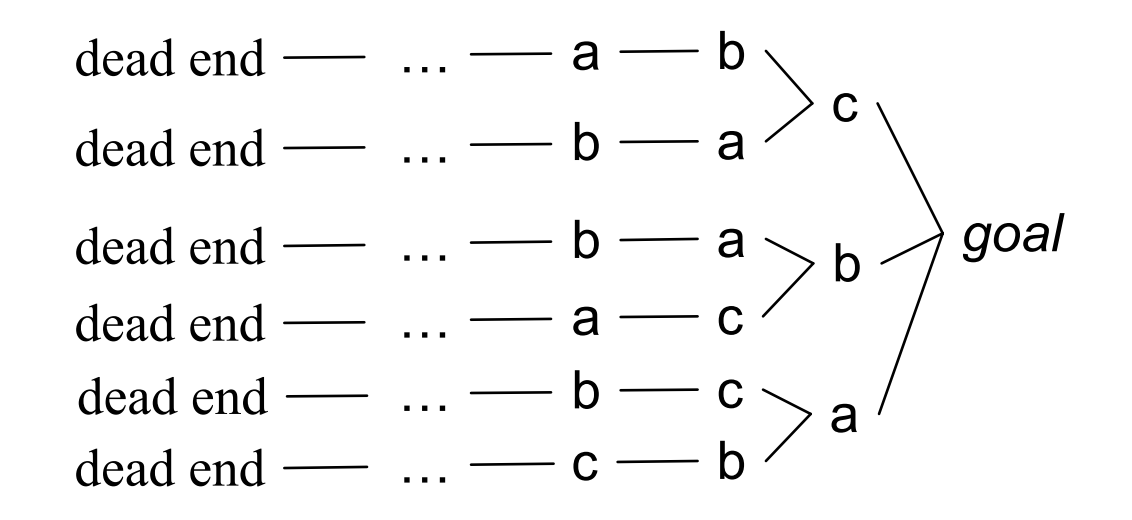

 $\bullet$  *Estratégia de compromisso mínimo (least-commitment strategy):* não fazer compromissos com ordenações, instanciações, etc., até que seja necessário

#### Tópicos dessa aula

- $\bullet$ Planejamento no espaço de planos: idéia básica
- z Metas não satisfeitas (*open goals*)
- $\bullet$ Ameaças (*threats*)
- $\bullet$ O algoritmo PSP
- Exemplo
- Comentários

#### Planejamento no espaço de planos: idéia básica

- z Busca dirigida por metas e sub-metas (pré-condições de operadores no plano)
- z Cada nó do espaço de busca é um *plano parcialmente especificado* com

» um conjunto de ações parcialmente instanciadas

» um conjunto de restrições

z Arcos são operações de refinamento de planos

e.g.: estabelecer metas ou remover uma inconsistência

- Inicia com um nó que corresponde a um plano vazio
- $\bullet$  Planejar: fazer refinamentos sucessivos, até obtermos um plano solução, ou completamente especificado que satisfaz as metas, segundo o *princípio de compromisso mínimo*

#### Planejamento no espaço de planos: idéia básica

- Tipos de restrições:
	- *restrição de precedência*: *a* deve preceder *b*
	- *restrições de unificação*:
		- » restrições de desigualdade, e.g.,  $v_1 \neq v_2$  ou  $v \neq c$
		- » restrições de igualdade (e.g.,  $v_1 = v_2$  or  $v = c$ ) ou substituições
	- *vínculo causal (causal link)*:
		- » use ação *<sup>a</sup>* para estabelecer a pré-condição (ou sub-meta) *p* necessária pela ação *b*

a(*x*)

Precond:

Effects:  $p(x)$ 

*<sup>x</sup>≠ y*

 $b(y)$ 

 $p(x)$ 

Precond:  $\neg p(y)$ 

Precond: p(*x*)

Effects:

Effects: …

 $c(x)$ 

- » a ação *<sup>a</sup>* é chamada de fornecedor ou ação que adiciona a sub-meta *p*
- » a ação *b* é chamada de consumidor ou ação que necessita da sub-meta *p*

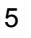

## Ordem topológica

•As seqüências de ações são ordens topológicas da relação de ordem parcial  $\prec$ 

•Pode existir um número exponencial de seqüências de ações

•Uma ordem parcial define um grafo dirigido

•Uma ordem parcial é consistente se grafo é nãocíclico

#### Plano parcial

O • Plano parcial  $\Pi = (A, \prec, B, L)$  tal que:

- $\blacklozenge$  *A*= { $a_1$ , ...,  $a_k$ } é um conjunto de operadores de planejamento parcialmente instanciados (incluindo 2 ações *dumies*: *a*<sub>0</sub> e *a*<sub>∞</sub>)
- $\blacklozenge \preceq$  é um conjunto de restrições de ordem sobre A da forma  $(a_i \preceq a_j)$
- ◆ *B* é um conjunto de restrições de unificação entre as variáveis de ações em A da forma  $x = y$  ,  $x \neq y$  ou  $x \in D_x$
- $\blacklozenge$  *L* é um conjunto de vínculos causais da forma  $(a_i \overset{\mathbf{p}}{\rightarrow} a_j)$  tal que  $a_i$  e  $a_j$ são ações em *A*; a restrição  $(a_i \prec a_j)$  pertence a  $\prec$ ; a proposição p é um efeito de *ai* e uma precondição de *aj* ; as restrições de unificação das variáveis em *ai* <sup>e</sup> *aj* pertencem a *B*.

#### Plano solução

- $\bullet$ • Plano parcial  $\Pi$  =( $A$ ,  $\prec$ ,  $B$ ,  $L$ ) é solução de um problema de planejamento P se:
	- $\bullet$  suas restrições de ordem  $\prec$  e restrições de unificação *B* são consistentes
	- toda seqüência de ações totalmente instanciada e ordenada satisfazendo  $\prec$  e B é uma seqüência que define um caminho no sistema de transição de estados  $\Sigma$  e do estado inicial  $s_0$ , que corresponde aos efeitos da ação  $a_0^{}$ a um estado contendo todas as proposições meta em  $g$  dadas pelas pré-condições de *<sup>a</sup>∞*
- $\bullet$  Essa definição não fornece teste computável para verificar planos: não é possivel verificar todas as seqüências instanciadas de *A*.
- $\bullet$  Como saber se temos uma solução?
	- eliminando todas as falhas no plano

# Metas não-estabelecidas (*open goals*)

a(*y*)

Precond:

Effects: p(*y*)

- z Falha I: uma ação *<sup>a</sup>* tem uma pre-condição *p* que ainda não decidimos como estabelecer (satisfazer)
- $\bullet$  Resolvendo a falha:
	- ◆ encontrar uma ação *b* 
		- (que já pertença ao plano ou uma nova ação que será inserida)
	- ◆ que pode ser usada para estabelecer *p* 
		- pode preceder *<sup>a</sup>* e produzir *p*
	- instanciar variáveis
	- criar um *vínculo causal*

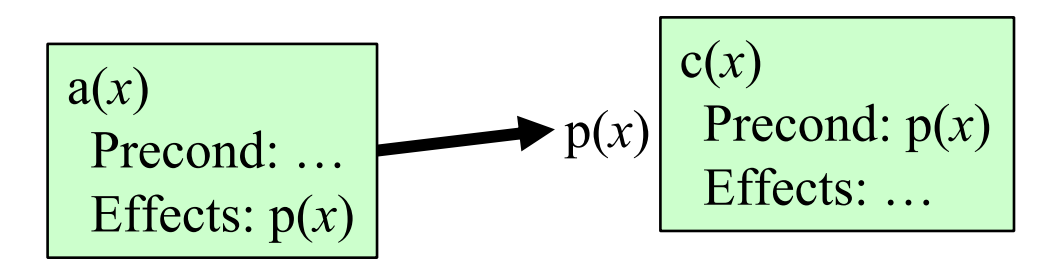

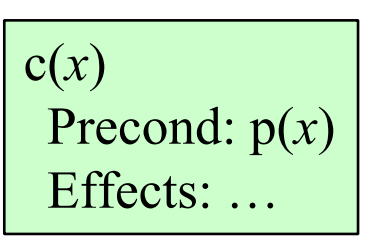

#### Ameaças (threats)

 $\bullet$ Falha II: uma interação de eliminação de condição

Ação *<sup>a</sup>* estabelece uma condição (por exemplo, *p*(*x*)) para ação *b*

Outra ação *<sup>c</sup>* é capaz de eliminar a condição *p(x)*

• Resolvendo a falha:

impor uma restrição para prevenir que *<sup>c</sup>* elimine *p(x)*

**•** Três possibilidades:

fazer com que *b* preceda *<sup>c</sup>*

fazer com que *<sup>c</sup>* preceda *<sup>a</sup>*

 restringir variáveis para prevenir que *<sup>c</sup>* elimine *p(x)*

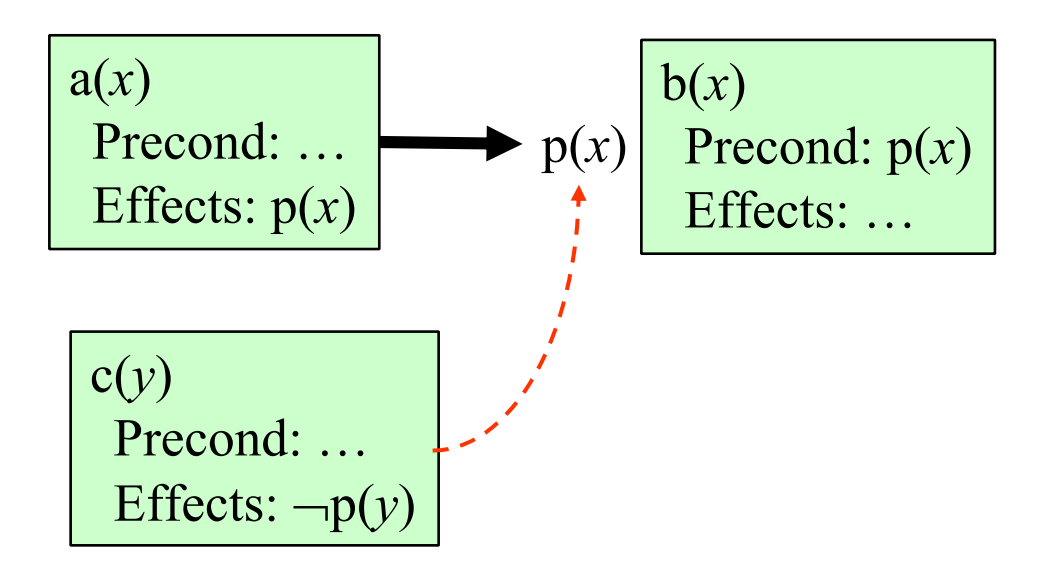

#### Comparação

#### *planejar no espaço de estados*

- $\bullet$  no espaço de busca: nós são estados e arestas são ações
- estrutura de plano: uma sequência de ações
- refinamento de plano: adição de ações (no fim ou início do plano)
- $\bullet$  definição de plano solução: se há estados  $s_0, s_1, ..., s_n$  tal que
	- $\gamma$  γ (s<sub>0</sub>, a<sub>1</sub>) = s<sub>1</sub>
	- $\gamma$   $\gamma$   $(s_1, a_2) = s_2$
	- » *…*
	- $\gamma$  γ (s<sub>n–1</sub>, a<sub>n</sub>) = s<sub>n</sub>
	- » *sn satisfies g*

#### *planejar no espaço de planos*

- no espaço de busca: nós são planos parciais e arestas são operações de refinamento do plano
- $\bullet$  estrutura de plano: usa uma estrutura mais geral do que uma sequencia de ações, incluindo:
	- » ações não totalmente instanciadas
	- » restrições de ordem
	- » restrições de unificação
	- » vínculos causais
- refinamento de plano: adição de ações, adição de restrições de ordem e de *binding;*  adição de vínculos causais
- $\bullet$  não possui uma representação explícita de estado do mundo !!!
- $\bullet$  definição de um plano solução: quando não existirem mais falhas no plano, sem inconsistências.

#### Plano Inicial

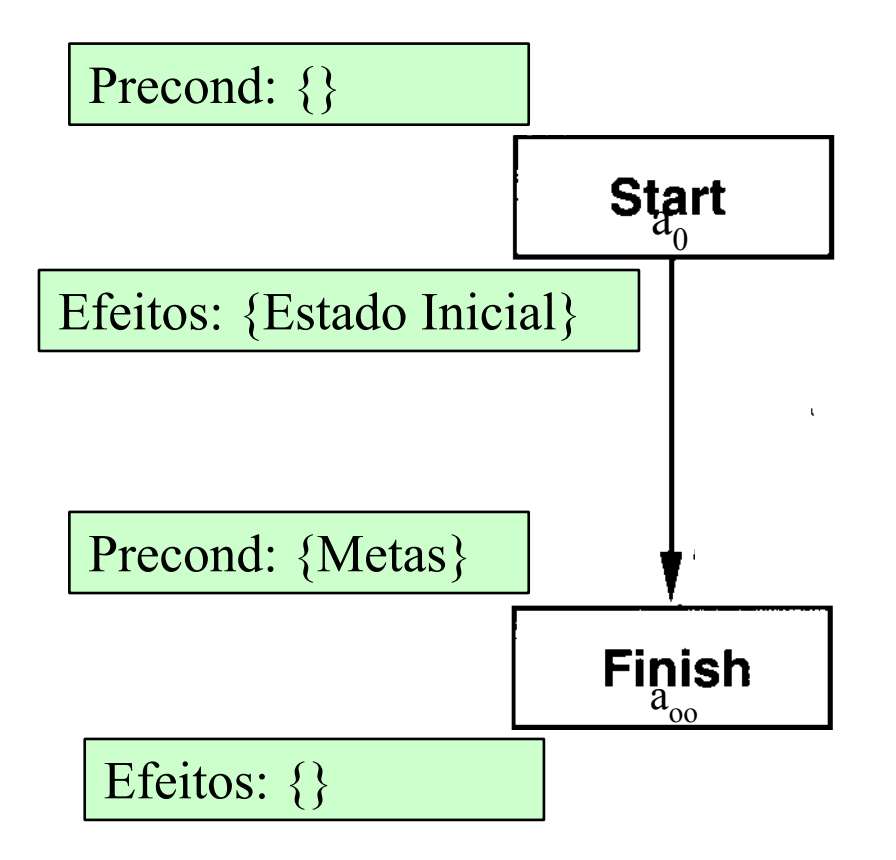

#### The PSP Procedure

$$
PSP(\pi)
$$
  
\n
$$
flaws \leftarrow OpenGoals(\pi) \cup Threads(\pi)
$$
  
\nif  $flaws = \emptyset$  then return( $\pi$ )  
\nselect any flaw  $\phi \in flaws$   
\n
$$
resolvers \leftarrow Resolve(\phi, \pi)
$$
  
\nif  $resolvers = \emptyset$  then return(failure)  
\nnondeterministically choose a resolver  $\rho \in resolvers$   
\n $\pi' \leftarrow \text{Refine}(\rho, \pi)$   
\nreturn $(PSP(\pi'))$   
\nend

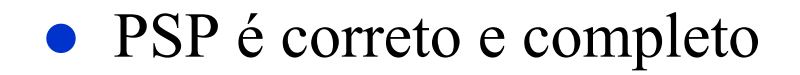

#### PSP

- $\bullet$  *OpenGoals(* $\pi$ *)*: encontra todas as sub-metas do plano  $\pi$  não estabelecidas por um vínculo causal (*agenda de metas*). Para toda ação adionada ao plano, suas precondições vão para a *agenda* e a sub-meta para qual a ação faz um vínculo causal é exluida da agenda
- *Threats(* $\pi$ *)*: encontra todas as ações que ameaçam algum vínculo causal. Isso é feito testando todas as triplas de ações em  $\pi = \geq$  $O(n^3)$ , onde n é o número atual de ações em  $\pi$ . Um processo incremental é mais eficiente. Para cada novo vínculo causal, todas as outras ações podem ser analisadas em O(n)

#### PSP

• Resolve( $\phi$ , π): encontra uma maneira de resolver uma falha  $\phi$ .

 $\blacklozenge$  Se  $\phi$  é uma sub-meta para uma pré-condição p de uma ação a<sub>j</sub> então sua solução é :

» criar um vínculo causal com uma ação existente no plano

- » adicionar uma nova ação que pode fornecer p
- Se  $\phi$  é uma ameaça a um vínculo causal  $(a_i \rightarrow a_j)$  de uma ação  $a_i$ que tem um efeito ¬q que pode ser unificado com p, então sua solução é : **p**
	- » adicionar a restrição de ordem  $(a_i \prec a_j)$ , se for consistente  $\mathop{\rm com}\nolimits\prec\mathop{\rm ou}\nolimits$
	- » adicionar a restrição de ordem  $(a_j \prec a_i)$ , se for consistente com  $\prec$
	- » adicionar uma restrição de unificação que faz com p e q não unifiquem

## Exemplo

 $\bullet$  Similar (mas não idêntico) a um exemplo em Russell and Norvig's *Artificial Intelligence: A Modern Approach* (1st edition)

 $\bullet$ Operadores:

◆ Start

Precond: none

Effects: At(Home), sells(HWS,Drill), Sells(SM,Milk),

Sells(SM,Banana)

◆ Finish

Precond: Have(Drill), Have(Milk), Have(Banana), At(Home) Effects: none

**Go(***l,m***)**

Precond: At(*l*)

Effects: At(*m*), ¬At(*l*)

 $\blacklozenge$  Buy $(p,s)$ 

Precond: At(*s*), Sells(*<sup>s</sup>*,*p*) Effects: Have(*p*)

 $\bullet$ Plano inicial

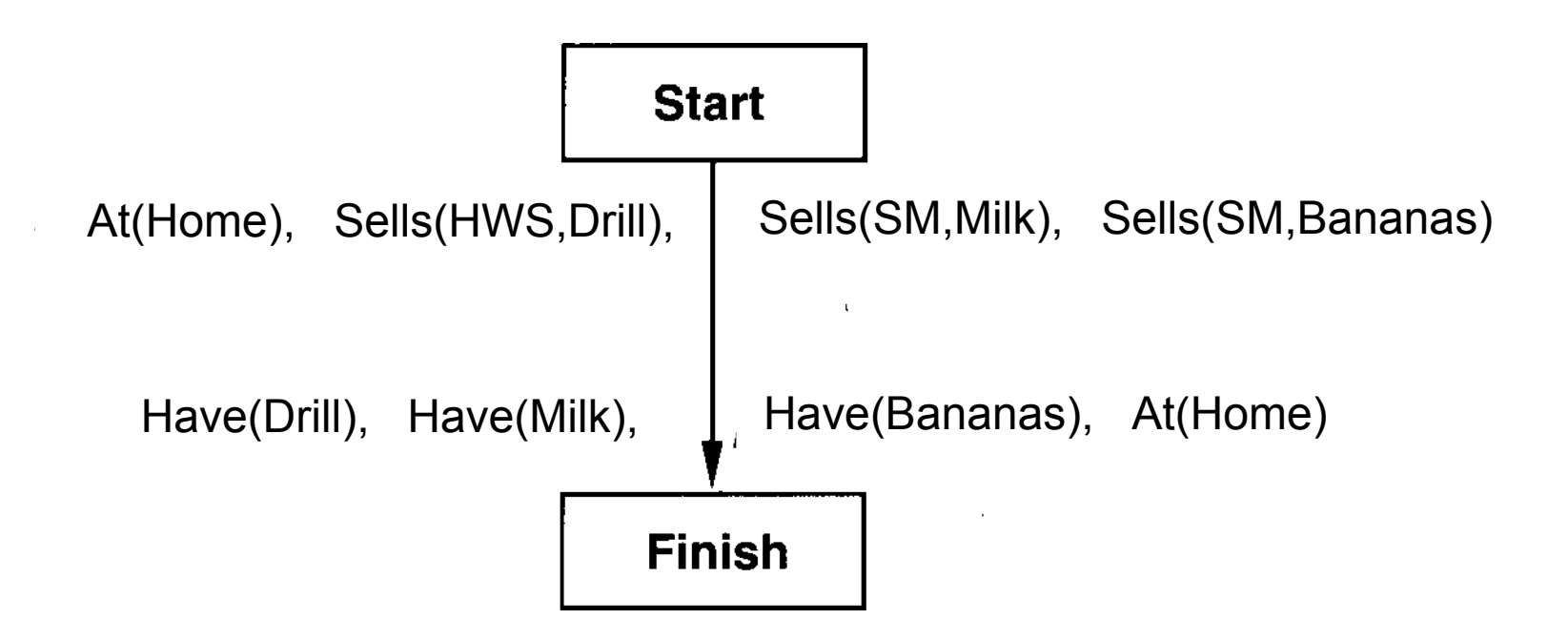

 $\bullet$  as únicas maneiras possíveis de **estabelecer** as pré-condições "Have"

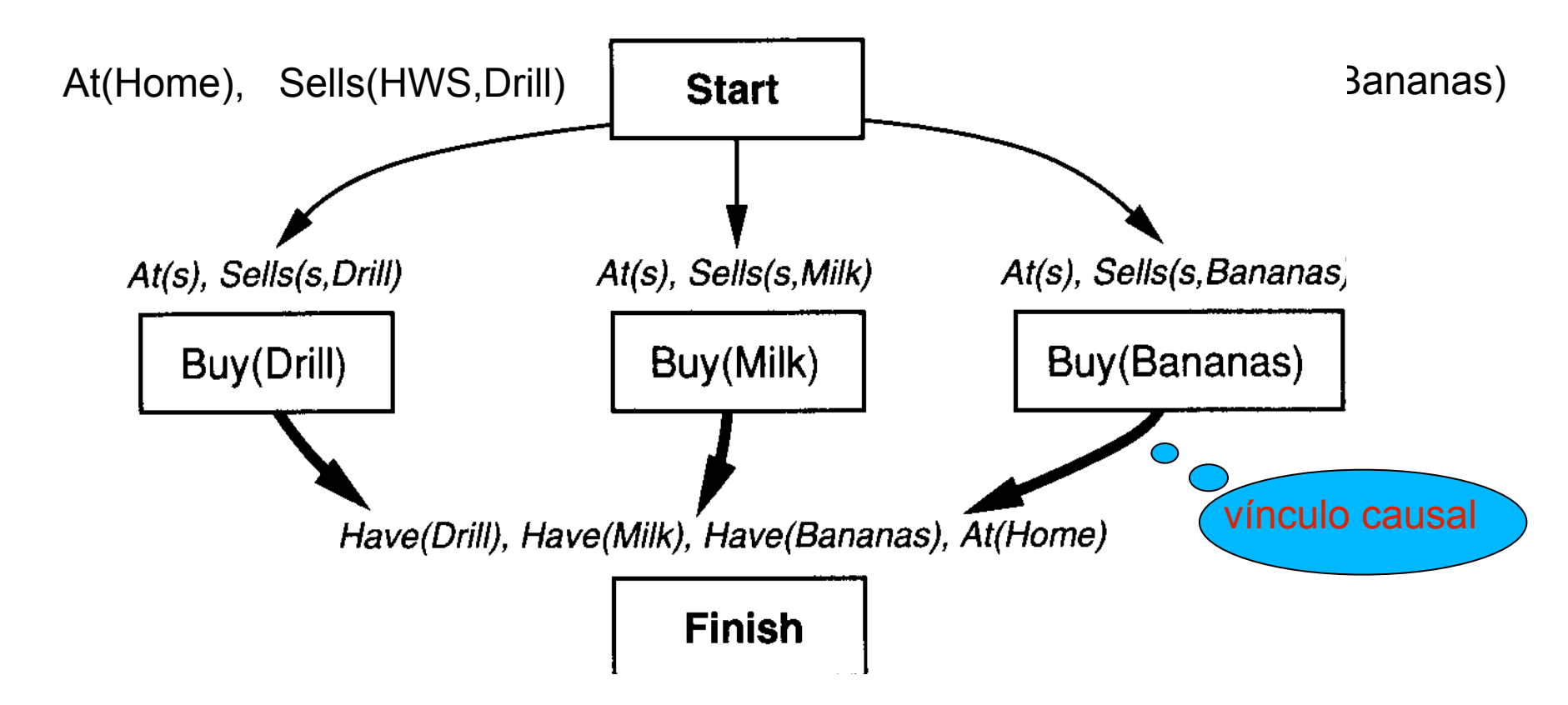

• As únicas maneiras possíveis de estabelecer pré-condições "Sells"

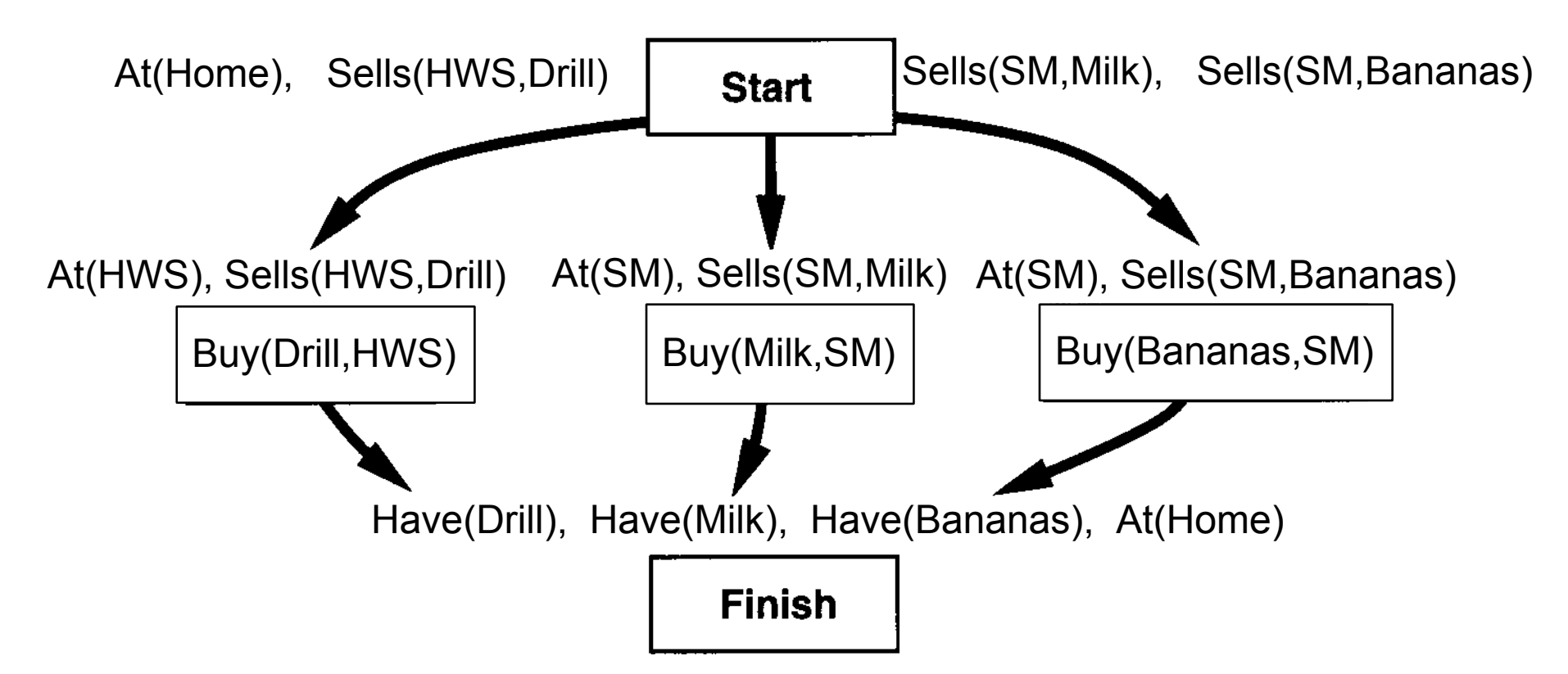

 $\bullet$ A única maneira de estabelecer At(HWS) e At(SM)

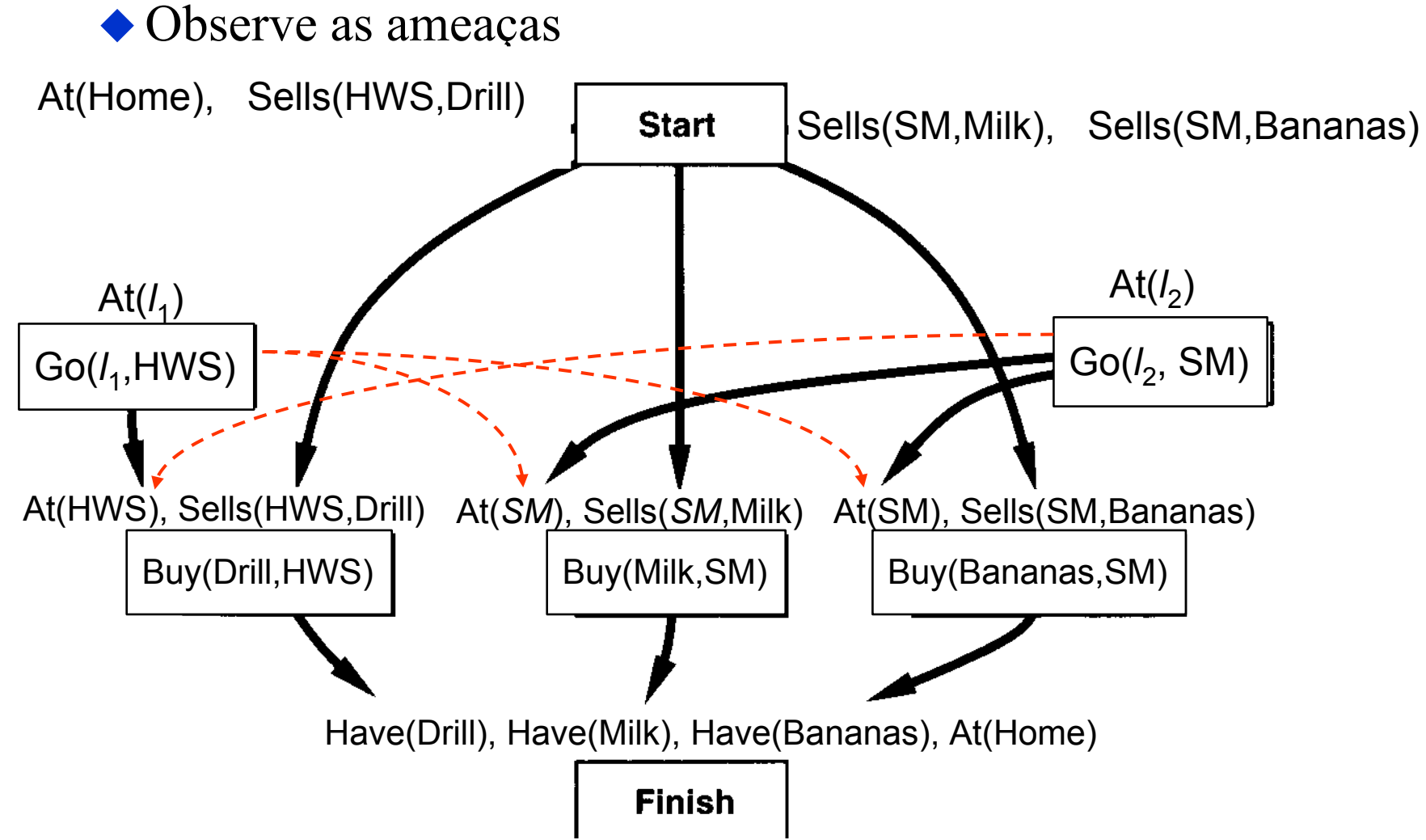

 $\bullet$ Para resolver a terceira ameaça <Go( $l_2$ , SM)--AT(HWS)--> Go( $l_1$ ,HWS) >, fazer Buy(Drill) preceder Go(SM). Isso resolve as três ameaças.

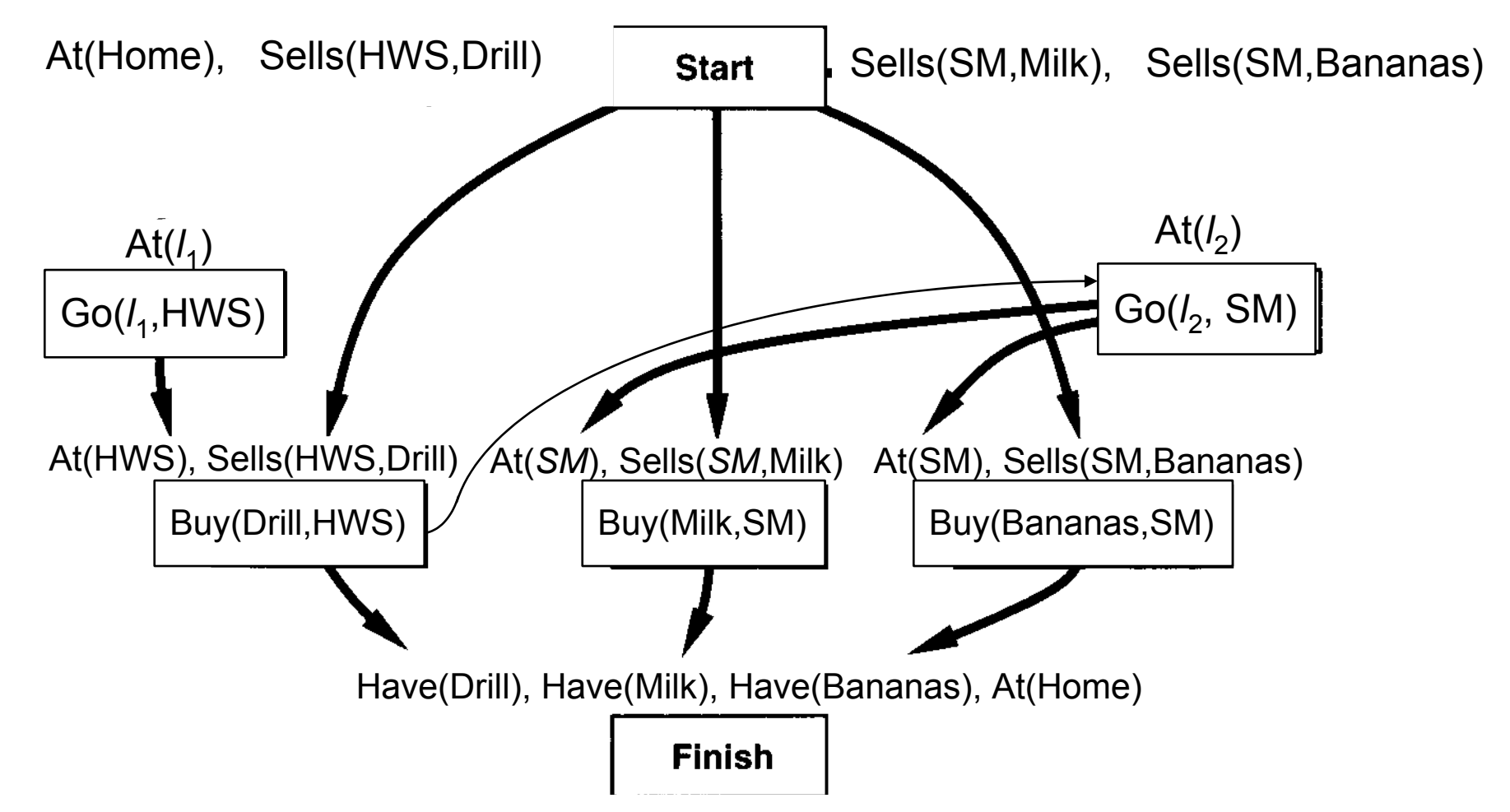

 $\bullet$ Estabelecer  $At(l_1)$  com  $l_1$ =Home

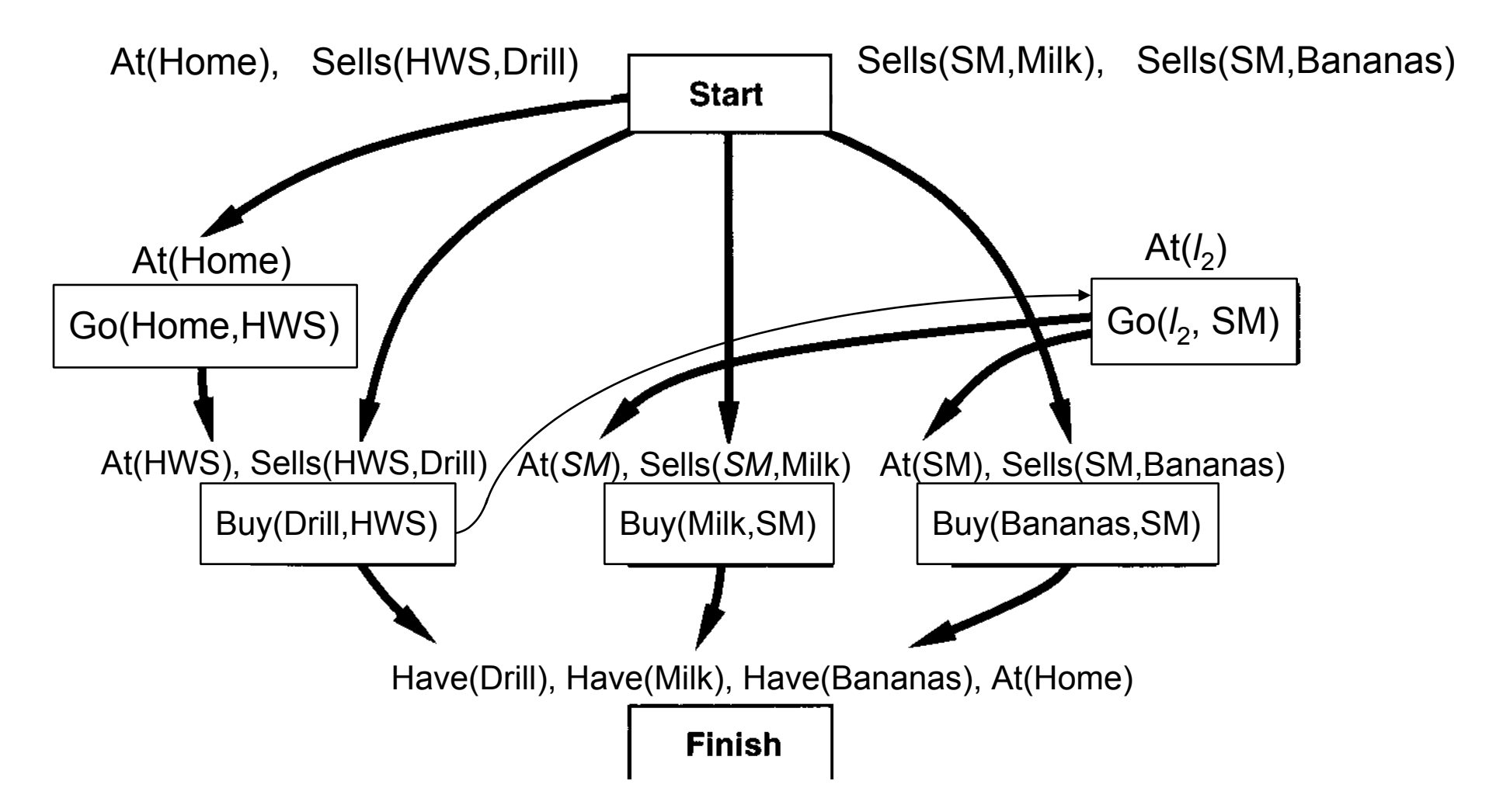

 $\bullet$ Estabelecer  $At(l<sub>2</sub>)$  com  $l<sub>2</sub>=HWS$ 

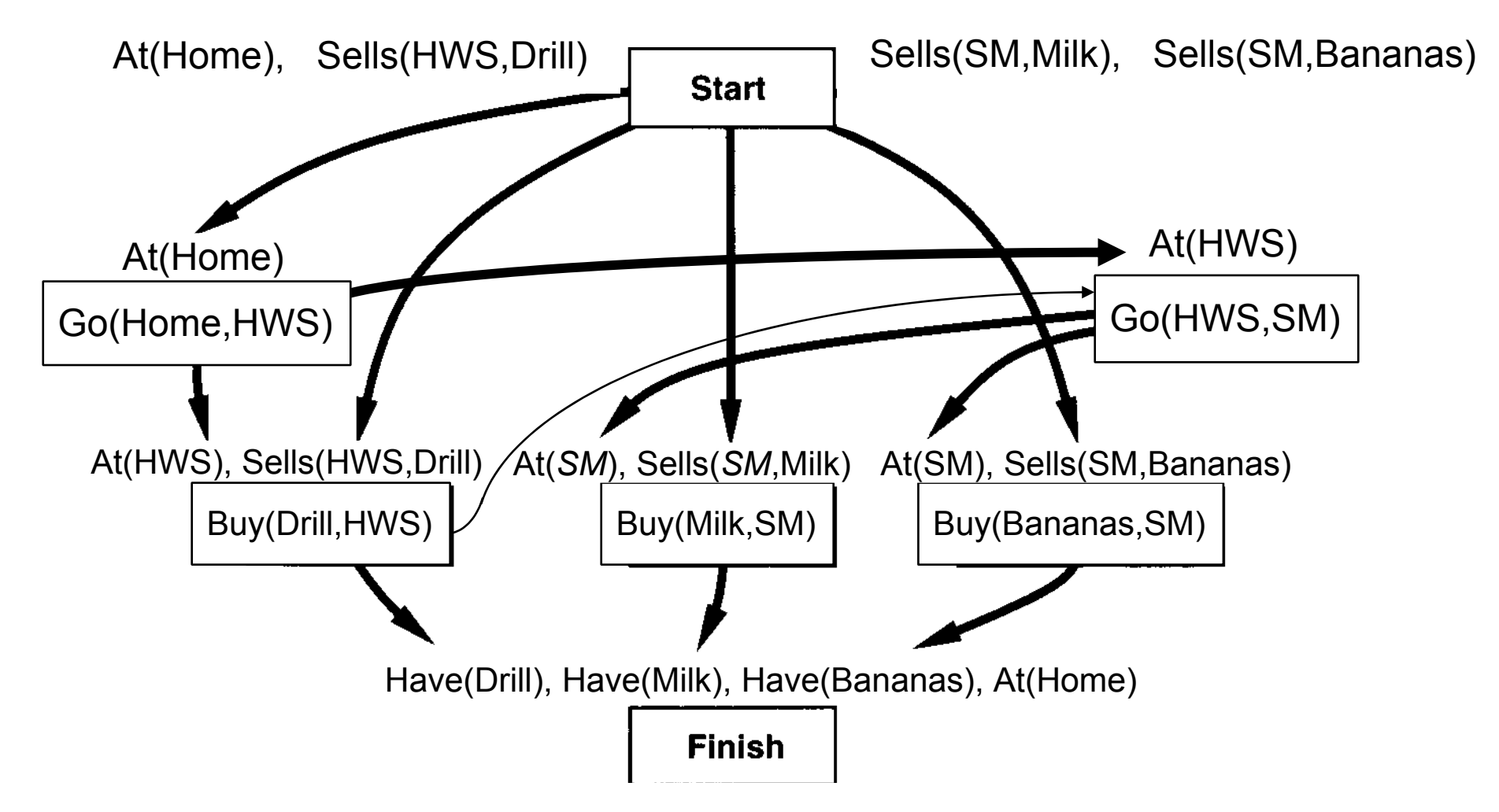

 $\bullet$ Estabelecer At(Home) para Finish

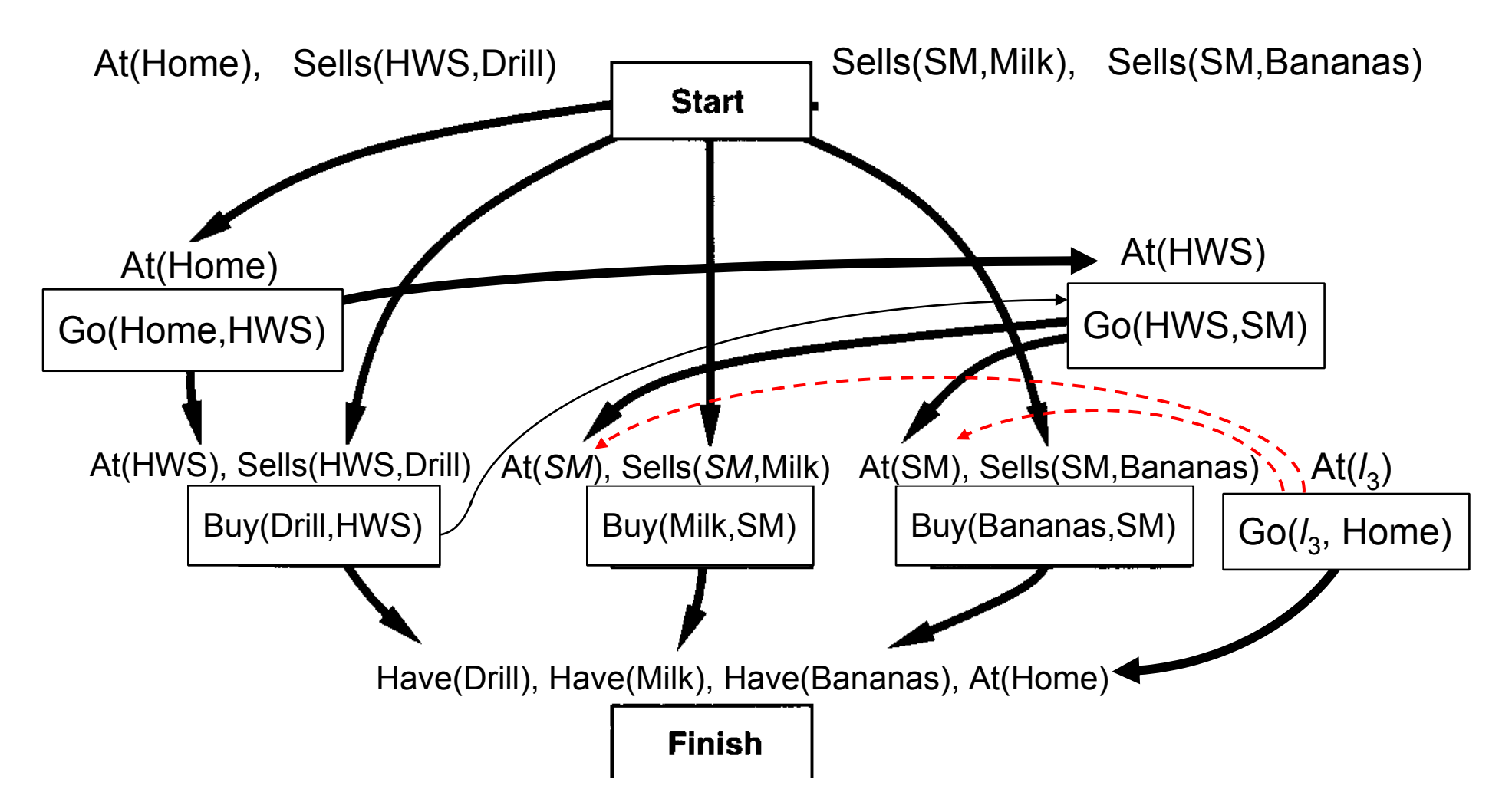

 $\bullet$ Restringir Go(Home) para remover ameaça a At(SM)

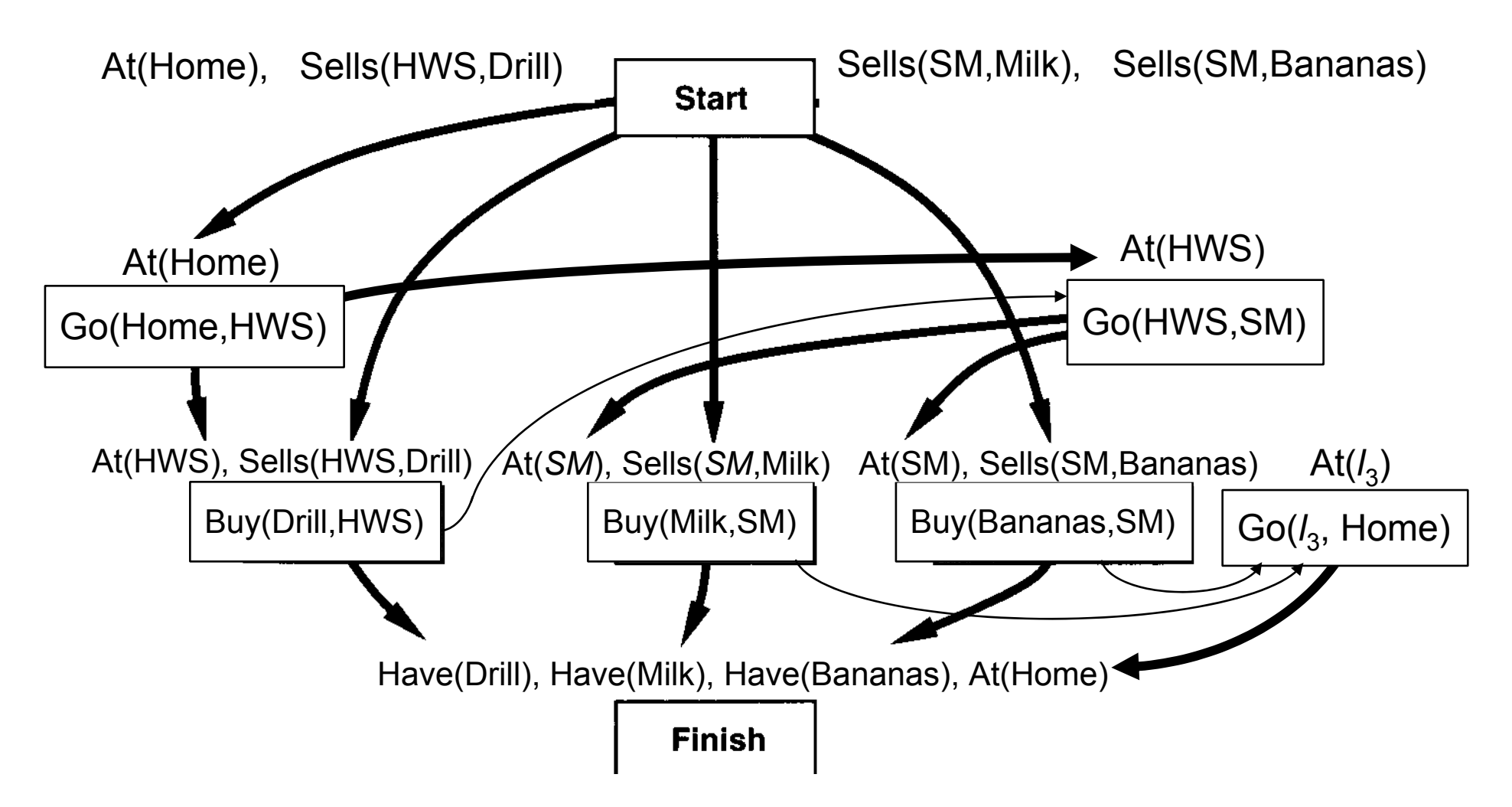

#### Plano Final

 $\bullet$ Estabelecer  $At(l_3)$  com  $l_3$ =SM

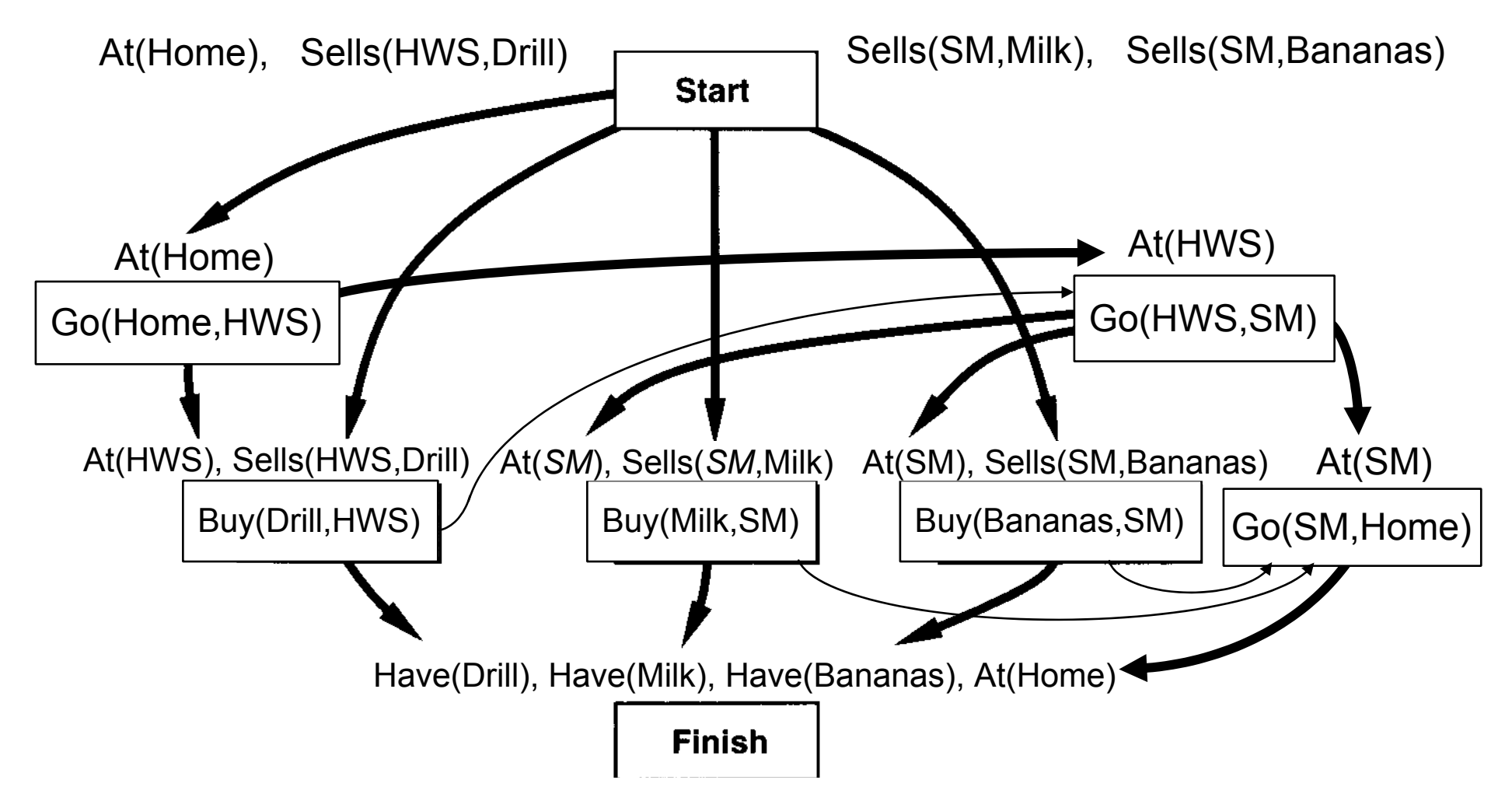

#### Comentários

• PSP não faz compromisso com ordem e instanciações até que seja necessárioa —— b

Evita gerar árvores de busca como essa:

Problema:

como podar caminhos infinitamente grandes?

 Detecção de laço baseada em reconhecimento de estados repetidos

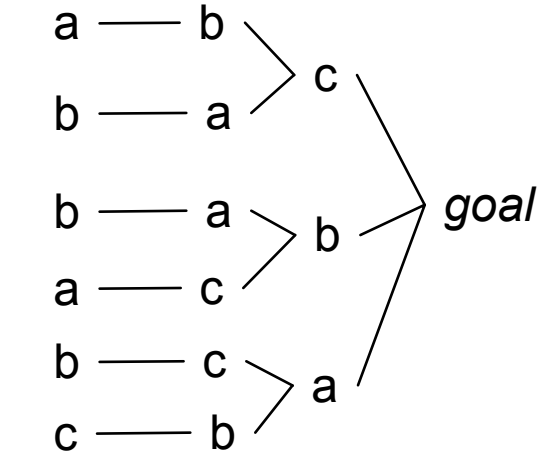

- Em um plano parcialmente ordenado, nós não conhecemos os estados $\ldots$   $\longrightarrow$  go(b,a)  $\longrightarrow$  go(a,b)  $\longrightarrow$  go(b,a)  $\longrightarrow$  at(a)
- Como podemos fazer a poda se vemos a mesma ação mais do que uma vez?

Não podemos. Algumas vezes é preciso usar a mesma ação várias vezes em diferentes estados do mundo (próximo slide)

Leliane Nunes de Barro. Slides extraidos de Lecture slides for Automated Planning by Dana Nau.<br>Licensed under the Creative Commons Attribution-NonCommercial-ShareAlike License: http://creativecommons.org/licenses/by-nc-sa/

#### POP – Partial Order Planner

• (Figura – capítulo 5)

## Algoritmo POP

- **•** instância de PSP
- Diferenças:
	- PSP processa os 2 tipos de falhas de forma similar: a cada recursão PSP seleciona (heuristicamente !) uma falha de um dos tipos para refinar

POP possui um controle diferente para sub-metas e ameaças

- » toda recursão inicia com o refinamento de uma sub-meta e em seguida resolve todas as ameaças que foram possivelmente introduzidas. Assim, POP tem 2 pontos de escolha não deterministicas: (a) a escolha de uma ação relevante para satisfazer uma sub-meta e (b) a escolha de uma solução para ameaças
- Backtrackings para esses dois pontos de escolha são feitos cronologicamente

## POP (extensões)

- operadores condicionais
	- os antecedentes dos efeitos condicionais são inseridos na agenda
	- $\bullet$  ameaça de efeitos condicionais:
- $\bullet$ Precondições disjuntivas
- $\bullet$ Efeitos condicionais com quantificadores
- UCPOP